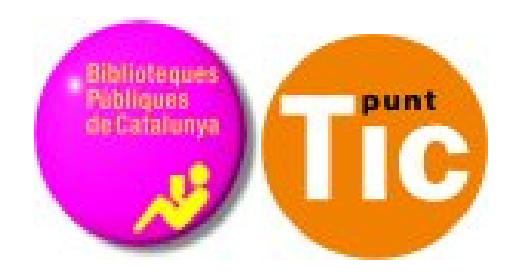

# Multimedia: video

# Módulo 6 Curso de Web 2.0

# **Programa de formación para las Bibliotecas Públicas de Catalunya**

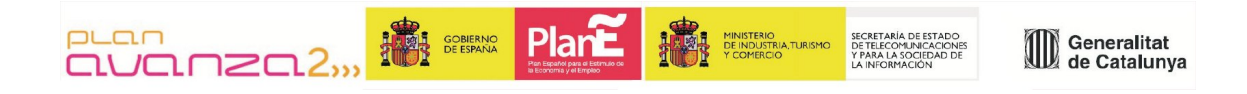

¿Hemos superado correctamente el módulo de las imágenes? Pues ahora toca el vídeo. Nos puede parecer un poco más complicado, pero prácticamente todas las cámaras digitales compactas graban vídeo, y hay muchas páginas web con vídeos que podemos utilizar.

## **El vídeo digital**

La digitalización del vídeo es un proceso que consiste en registrar la información en forma de dígitos, un sistema binario o código numérico a través del cual el ordenador procesa los datos electrónicamente.

Según los medios empleados en la grabación de clips de vídeo, hay dos caminos básicos para digitalizar:

#### **a) Utilizar medios analógicos:**

Tecnología basada en señales y soportes electromagnéticos (cámara de vídeo analógica). La señal de vídeo analógico se transforma en un formato digital para que el ordenador pueda almacenar y procesar adecuadamente la información.

Necesitamos una tarjeta capturadora y cables RCA o S-Vídeo.

#### **b) Utilizar medios digitales:**

En este caso, la cámara de grabar y el lector / grabador utilizan tecnología propia de la informática, es decir, digital. Son las cámaras conocidas como DV Digital Video. Utilizando medios digitales, las imágenes ya vienen digitalizadas de origen, pero igualmente se han de introducir al ordenador mediante una tarjeta capturadora, un sistema de comunicación de alta velocidad basado en el estándar IEE1394 (FIREWIRE), que permite transmitir en tiempo real las imágenes y el audio sin ningún tipo de pérdida.

Si utilizamos cámaras de fotografía compactas o móviles, los archivos resultantes se pueden guardar directamente en el ordenador o subir a Internet, ya que los formatos con los que se guardan generalmente son compatibles.

## **En qué consiste el proceso de edición digital?**

#### **A) Digitalización o Captura:**

Consiste en introducir imágenes grabadas previamente en el disco duro de un ordenador que dispone de tarjeta capturadora con la ayuda de un programa de edición de imagen y sonido (Pinnacle Studio, Adobe Premier, Movie Maker, Kino, Avimudex ...  $\lambda$ 

#### **B) La edición. Consta de:**

1. Importar los clips seleccionados al Disco Duro. 2. Tratar las imágenes y el audio: editar el vídeo, insertar transiciones, filtros, títulos, sonido ....

#### **C) Creación del video final:**

Una vez terminado el proceso de edición, es cuando se entra en la última fase del proceso: exportación a un destino determinado, que puede ser una cinta de vídeo, un CD, donde DVD o incluso en Internet.

### **Y si queremos vídeos ya hechos?**

Tal como hemos comentado con las imágenes, hay páginas web donde se recogen gran cantidad de vídeos que va colgando la gente. Si queremos usar alguno debemos asegurarnos de que tenga una licencia adecuada, y si no la tiene, intentaremos ponernos en contacto con el autor para pedirle permiso.

### **Bibliotecas con vídeo**

Algunas bibliotecas que usan el vídeo:

- http://www.youtube.com/watch? v=YdIZOEZ7nqg&feature=related
- http://biblioteca.uam.es/sc/bibliotecaenyoutube.html
- http://www.youtube.com/user/komomolalabiblio?gl=ES&hl=es
- Si entendéis inglés: http://www.ahml.info/default.asp